## 2.66 - Temmuz 2020

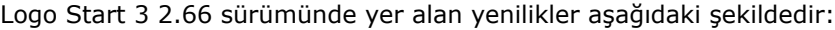

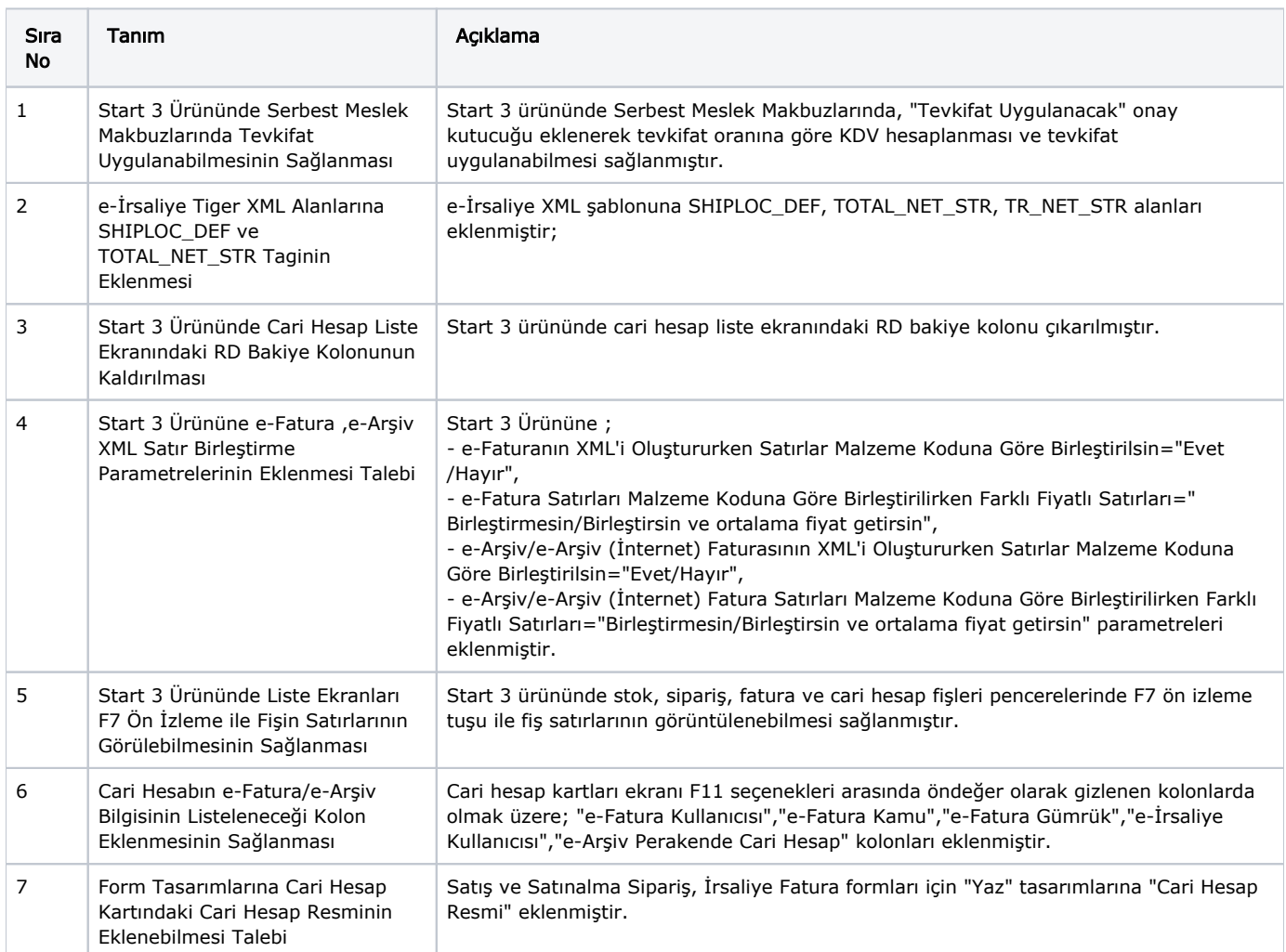

## Sürümde Yer Alan İyileştirmeler

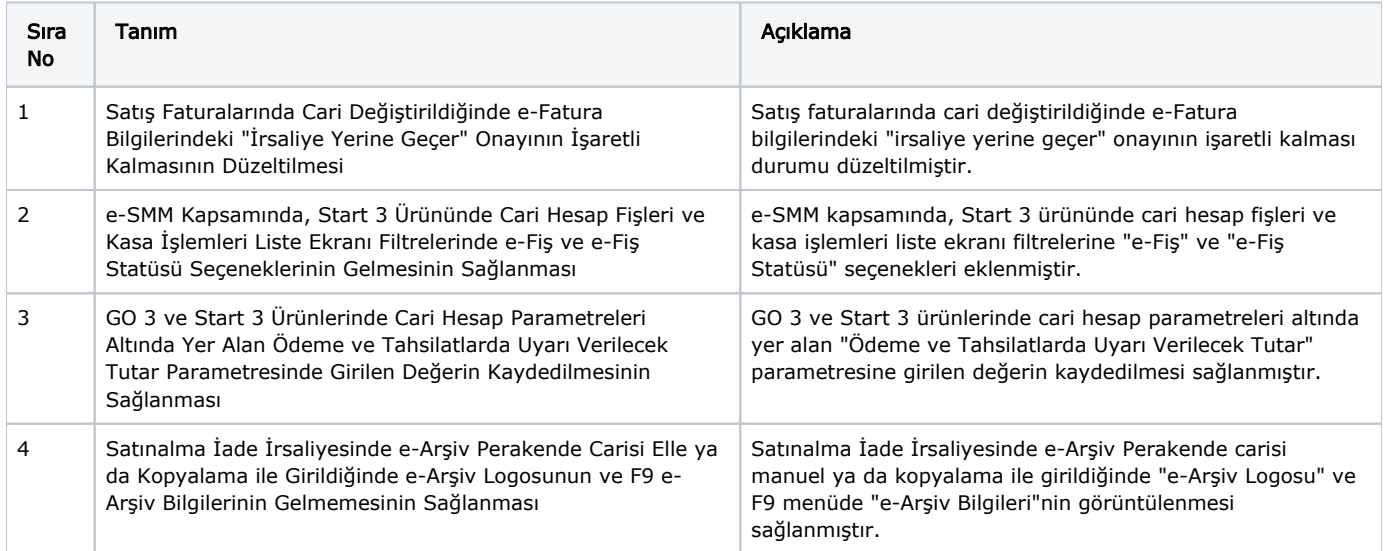

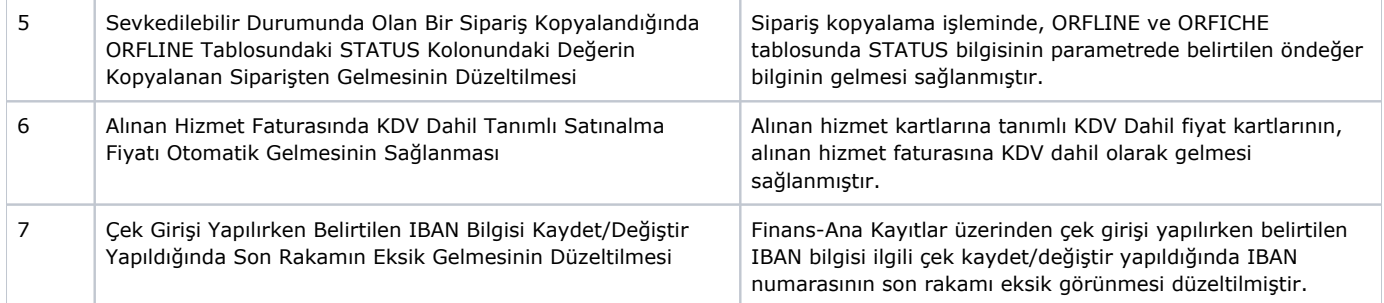